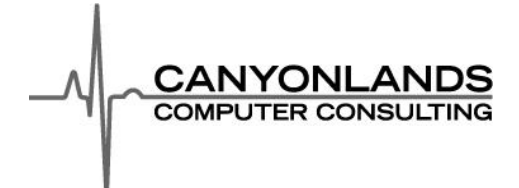

## **Canyonlands Computer Consulting Website Accessibility Statement**

### **Introduction**

Canyonlands Computer Consulting is committed to making this website accessible to all visitors*.* Accordingly this site has been created using valid HyperText Mark-up Language (HTML5) and Cascading Style Sheets (CSS3) to improve the accessibility of the document and navigation. This conforms to the World Wide Web Consortium's (W3C) Web Content Accessibility Guidelines 1.0.

The site has been tested in a wide variety of browsers to ensure consistency and compatibility. All pages transform gracefully into intelligible content in those older browsers that have limited support for CSS and web standards (i.e. Internet Explorer 6). If you are still having problems viewing this website, we recommend that you download the free Firefox, Safari, or Chrome web browsers.

#### **Access Keys**

A feature used to improve ease of navigation is the use of Access Keys. These are simply keyboard shortcut keys for navigating the site. Access keys on this website are as follows:

Letter S skips the navigation and takes you to the main content

- Number 1 takes you to the Homepage
- Number 2 takes you to the About page
- Number 3 takes you to the Services page
- Number 4 takes you to the Contact page
- Number 5 takes you to the Blog page

To use the Access Keys on your system, please follow these steps as they vary slightly across browsers and operating systems: In Internet Explorer on PC, use Alt plus Access Key then Enter to activate the shortcut. In Firefox, Safari, or Chrome on PC, use Alt plus Access Key to activate the shortcut. In Firefox, Safari, or Chrome on Mac, use Ctrl plus Access Key to activate the shortcut.

# **Text Size**

The text size on every page of this website is fully customizable via your browser. You will need to scroll to the top of the page and click on the "Large Text" link. This will also increase the text size on all subsequent pages. To decrease the size of the text on the screen, click on the "Small Text" link. Many browsers also allow you to use the keyboard shortcut: Ctrl Shift plus +/- to alter the size of text.

#### **Tabbing**

To move from link to link, the Tab key can be used to navigate around the site without the need for a mouse. A "skip to content" Access Key (see above) has also been added for those using screen readers to be able to bypass the navigation and go straight to the content on the page.

If you have questions or concerns regarding accessibility on this website, please email:

support@canyonlandscomputers.com